If there is **airport discontinuity** between airport A and B - a **red line** will highlight ADEP without continuity with ADES of the last flight.

On the screenshot below you can see, that aircraft D-LEON landed in Warsaw (WAW) and its next flight is from Cracow (KRK) - there is no connection between these two airports, so Leon highlights such a case by marking ADEP airport with the red line.

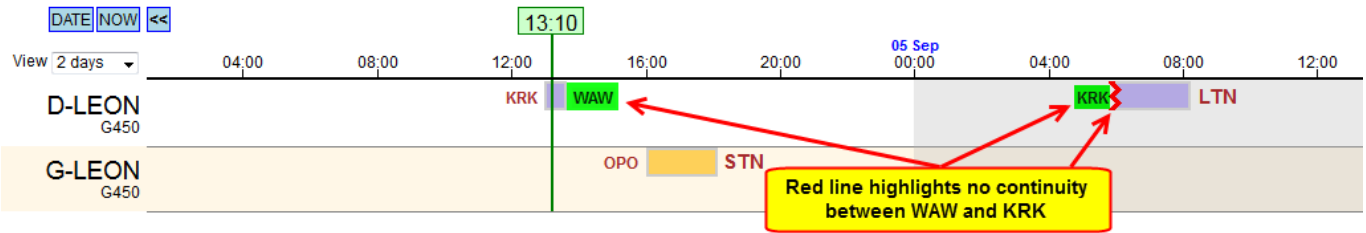

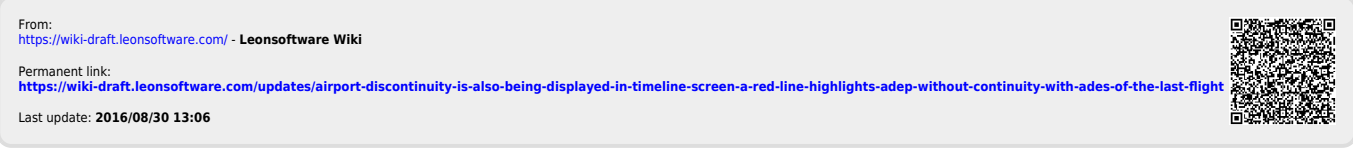